Question

Murillo Braga · May 31, 2019

## Conditions within ruleset

## Hi guys

I have always struggled with this, tended to use workarounds but now decided to hear from more experienced people if this is something I am misunderstanding.

I need to basically add a "send" within the ruleset number 2, but without a need to associate a "when" node to it. Is this possible? What I basically need is to forward messages with status 160 to "ManageEDM" and also regardless of the status, it should get sent to "ManageRIS"

So what I need is the "send" to be present where the green arrow points, not where the red arrow points. If I click on rule number 2 and try to add the "send", it adds outside of the rule boundaries.

For instance, even by using a "when 1", it only gets executed if I move it above. If it is below, won't get hit.

## Thanks in advance!

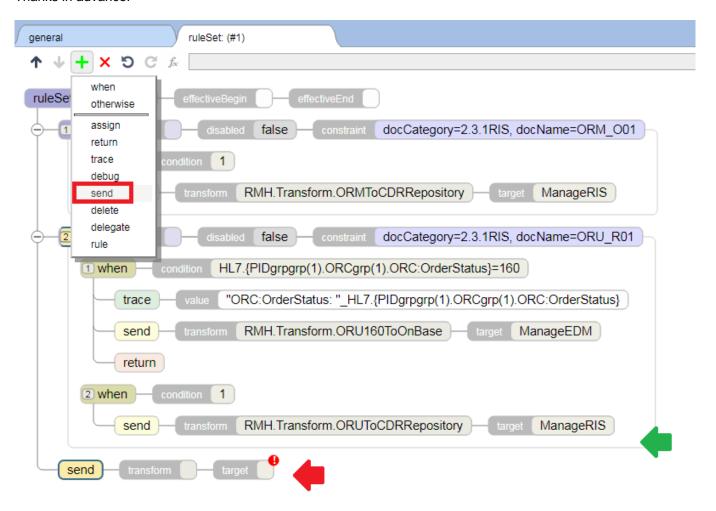

#Business Rules #Ensemble

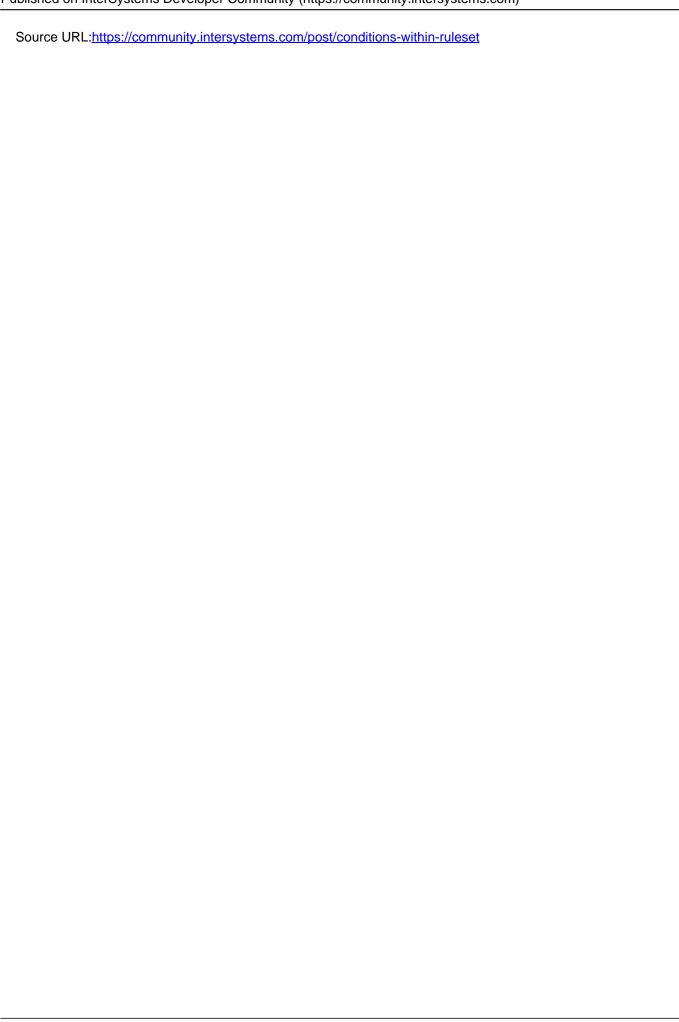